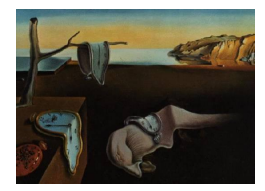

# Journal of Statistical Software

*July 2017, Volume 79, Issue 4. [doi: 10.18637/jss.v079.i04](http://dx.doi.org/10.18637/jss.v079.i04)*

## httk**: R Package for High-Throughput Toxicokinetics**

**Robert G. Pearce** U.S. Environmental Protection Agency

**R. Woodrow Setzer** U.S. Environmental Protection Agency

**Cory L. Strope** U.S. Environmental Protection Agency

**Nisha S. Sipes** National Institute of Environmental Health Sciences **John F. Wambaugh** U.S. Environmental Protection Agency

#### **Abstract**

Thousands of chemicals have been profiled by high-throughput screening programs such as ToxCast and Tox21; these chemicals are tested in part because most of them have limited or no data on hazard, exposure, or toxicokinetics. Toxicokinetic models aid in predicting tissue concentrations resulting from chemical exposure, and a "reverse dosimetry" approach can be used to predict exposure doses sufficient to cause tissue concentrations that have been identified as bioactive by high-throughput screening. We have created four toxicokinetic models within the R software package httk. These models are designed to be parameterized using high-throughput *in vitro* data (plasma protein binding and hepatic clearance), as well as structure-derived physicochemical properties and species-specific physiological data. The package contains tools for Monte Carlo sampling and reverse dosimetry along with functions for the analysis of concentration vs. time simulations. The package can currently use human *in vitro* data to make predictions for 553 chemicals in humans, rats, mice, dogs, and rabbits, including 94 pharmaceuticals and 415 ToxCast chemicals. For 67 of these chemicals, the package includes rat-specific *in vitro* data. This package is structured to be augmented with additional chemical data as they become available. Package httk enables the inclusion of toxicokinetics in the statistical analysis of chemicals undergoing high-throughput screening.

*Keywords*: high-throughput, ToxCast, httk, toxicokinetics, pharmacokinetics.

## **1. Introduction**

Humans are exposed to thousands of chemicals from the environment and consumer products, most of which have not been tested for toxicity (Park *[et al.](#page-21-0)* [2012;](#page-21-0) [Wambaugh](#page-23-0) *et al.* [2013b;](#page-23-0) [Egeghy](#page-20-0) *et al.* [2011;](#page-20-0) [Judson](#page-21-1) *et al.* [2008\)](#page-21-1). In order to screen for potential bioactivity, *in vitro* data have been generated in the Tox21 [\(Bucher](#page-20-1) [2008\)](#page-20-1) and ToxCast [\(Judson](#page-21-2) *et al.* [2010\)](#page-21-2) programs using high-throughput screening systems. Over 8500 chemicals have been tested in at least 50 assays (Tox21), and a subset of around 1800 have had nearly 1200 assay endpoints measured (ToxCast). Recently, high-throughput exposure modeling has provided estimates of daily human exposure for thousands of environmental contaminants [\(Wambaugh](#page-23-1) *et al.* [2014\)](#page-23-1). However, linking these hazard and exposure predictions to estimate risk requires development and use of high-throughput toxicokinetics. The terms "pharmacokinetic", "toxicokinetic", and "biokinetic" models have been used somewhat interchangeably in the scientific literature. However, since this package is intended to provide dose context to high-throughput toxicity screening projects, we have selected the term "toxicokinetic" even though we include several compounds with known therapeutic benefits and many others that may not cause adversity for the highest plausible dose.

Toxicokinetics is a field of study for determining the absorption, distribution, metabolism, and excretion of substances in the body [\(O'Flaherty](#page-21-3) [1981\)](#page-21-3). The necessary data for toxicokinetics are commonly collected in rats and other animals, but the collection of these data for thousands of chemicals is costly in time, money, and animals [\(Rovida and Hartung](#page-22-0) [2009\)](#page-22-0). Creating computational predictive models parameterized with more easily obtained *in vitro* data may help address these problems. Inputting estimated exposures into toxicokinetic models yields information about the steady state and time course concentrations in various parts of the body. These concentrations can then be compared to concentrations that cause biological activity in *in vitro* assays. The models can also be used in a reverse manner, known as reverse toxicokinetics, by predicting the dose needed to produce a specific concentration of interest, such as the *in vitro AC*<sup>50</sup> or other levels of biological activity as done in [Wet](#page-24-0)more *[et al.](#page-24-0)* [\(2012\)](#page-24-0) and [Wetmore](#page-24-1) [\(2015\)](#page-24-1). Thus chemicals can be ranked based on the ratio of the predicted exposure dose to the back-calculated bioactive dose [\(Thomas](#page-23-2) *et al.* [2013\)](#page-23-2), which, due to the linearity of these models, is equal to the ratio of the predicted steady state concentration to the *in vitro* bioactive concentration.

Many basic toxicokinetic models [\(Wetmore](#page-24-0) *et al.* [2012;](#page-24-0) [Wetmore](#page-24-1) [2015;](#page-24-1) [Pelekis](#page-21-4) *et al.* [1997\)](#page-21-4) only predict steady state plasma concentrations  $(C_{ss})$ , assuming a dose rate that is both continuous and constant (e.g., infusion dose). With a more dynamic model, such as a physiologically based toxicokinetic (pbtk) model, we can simulate discrete doses to reach steady state, which we observe to oscillate around the infusion dose prediction. Our pbtk models include multiple compartments with partition coefficients. These models are expressed as a set of mass balance differential equations describing the rate of change of the amount of a substance in each compartment. Chemical-specific physicochemical data and species-specific *in vitro* and physiological data are used in calculating the partition coefficients, clearance, tissue volumes, and blood flows. These *in vitro* data consist of the intrinsic hepatic clearance,  $Cl_{int}$ , and the plasma protein binding,  $f_{ub}$ . httk provides tools for Monte Carlo sampling and reverse dosimetry (Tan *[et al.](#page-23-3)* [2006\)](#page-23-3) along with functions that solve for concentration vs. time curves, steady state concentrations, the number of days to steady state, and other toxicokinetic summary statistics for chemicals as shown in Tables [4](#page-11-0) and [5](#page-12-0) with the corresponding abbreviations in Table [1.](#page-2-0) With this R package we provide data, models, and examples to allow the inclusion of toxicokinetics in statistical analysis of chemical exposure and toxicity for 553 chemicals. The package is structured to be modular and expandable to allow new modeling approaches and chemical data to be added as they become available.

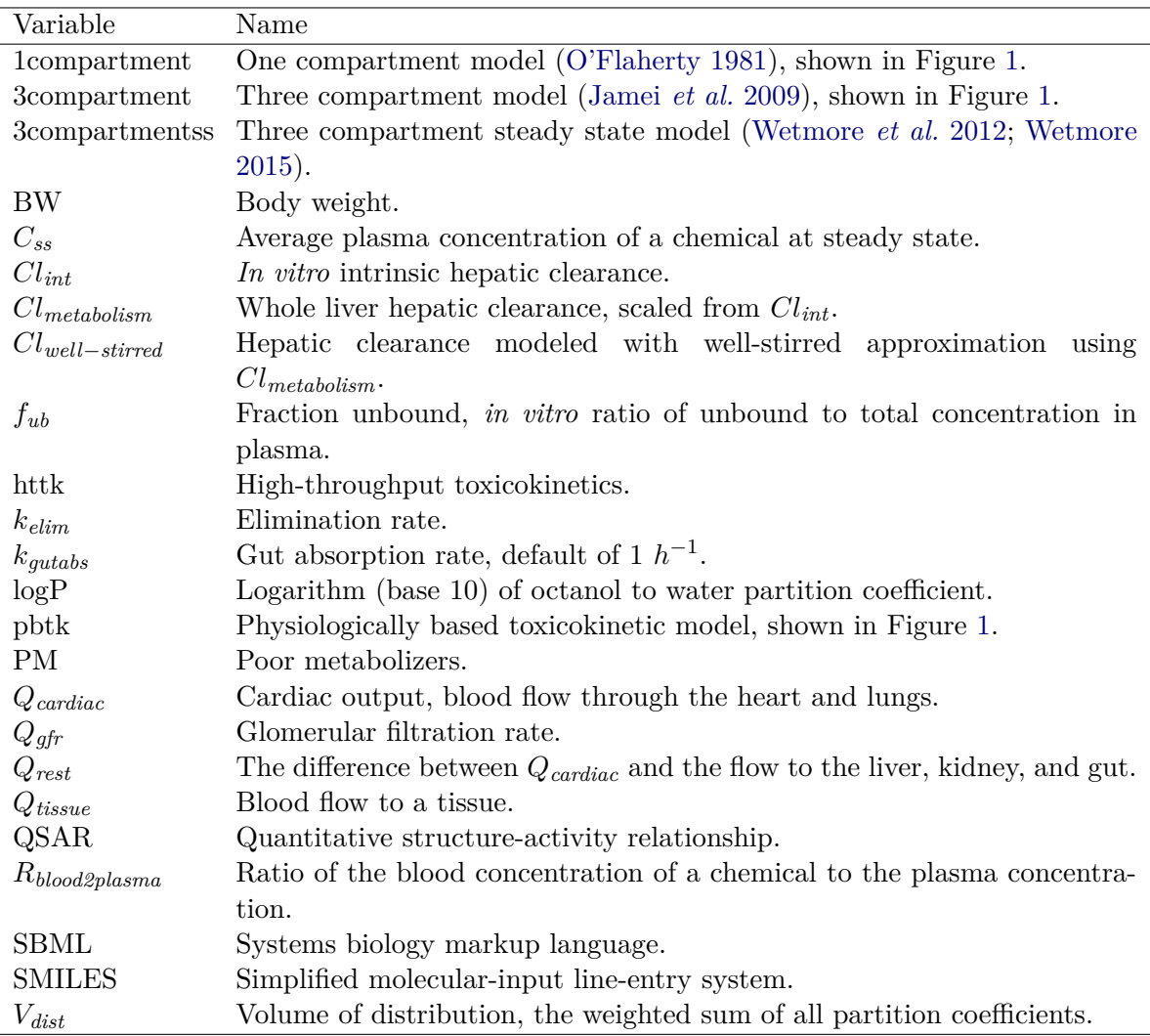

Table 1: List of abbreviations.

## <span id="page-2-0"></span>**2. Methods**

Version 1.7 of httk [\(Wambaugh](#page-23-4) *et al.* [2017\)](#page-23-4) is used in this manuscript. The package is available from the Comprehensive R Archive Network (CRAN) at [https://CRAN.R-project.](https://CRAN.R-project.org/package=httk) [org/package=httk](https://CRAN.R-project.org/package=httk).

## **2.1. Models included**

The four models in httk include: "pbtk", "3compartment", "3compartmentss", and "1compartment"; the predictions and parameters of these models are compared in Table [2.](#page-3-0) All models currently use only oral and intravenous (i.v.) dosing. The models pbtk and 3compartment, shown in Figure [1,](#page-4-0) use tissue to unbound plasma partition coefficients calculated with a modified version of Schmitt's model [\(Schmitt](#page-22-1) [2008b\)](#page-22-1) (using octanol-water partitioning, membrane affinity, acid/base dissociation constants, tissue compositions, and adjusted  $f_{ub}$ ) to simulate chemical concentrations over time for multiple tissue compartments. The

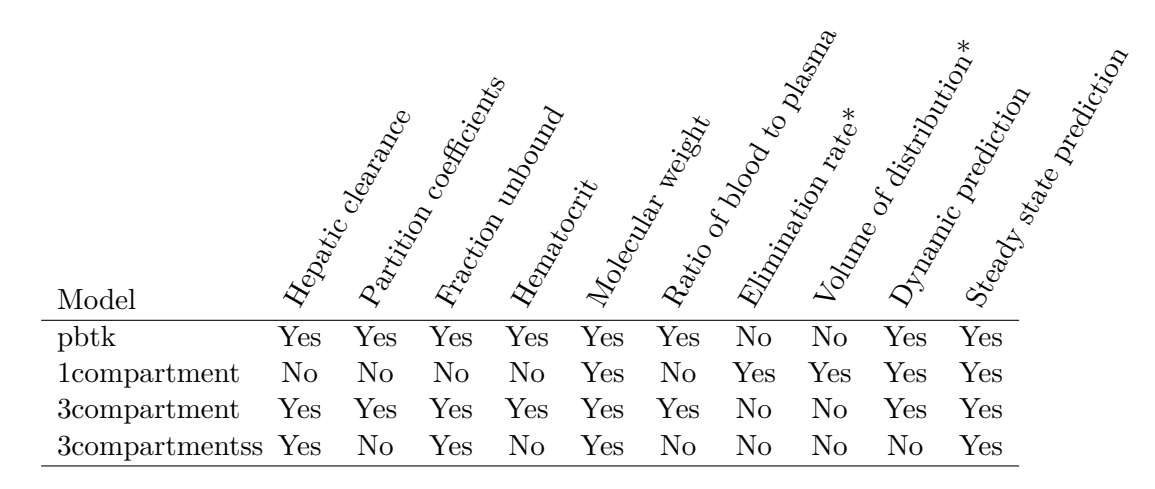

<span id="page-3-0"></span>Table 2: Model parameter and prediction comparison. \*Partition coefficients are needed in calculating  $V_{dist}$ . Clearances and  $f_{ub}$  are needed in calculating  $k_{elim}$ .

model pbtk contains separate tissue compartments for the gut, liver, lungs, arteries, veins, and kidneys while the model 3compartment only contains compartments for the liver and gut and is essentially a condensed form of the model pbtk. The tissues contained in tissue.data that are unused in each of these models are aggregated into a single compartment termed "rest", whose partition coefficient is calculated by averaging the remaining partition coefficients, weighted by their species-specific tissue volumes. Absorption from the gut lumen into gut tissue is modeled as a first order process with an arbitrary "fast" absorption rate of 1  $h^{-1}$ . The fraction of the dose absorbed into the system through the gut wall is set to 1 when measured data are unavailable. The gut blood flows directly into the liver, where the hepatic clearance, *Clmetabolism*, is calculated with a unit conversion of *Clint* using the density of hepatocytes in the liver  $(1.1 \times 10^8$  hepatocytes per gram of liver from [Ito and Houston](#page-20-2) [2004](#page-20-2) and a liver density of 1.05 g/mL from [Snyder](#page-23-5) *et al.* [1975\)](#page-23-5). Both models also feature renal elimination by passive glomerular filtration through the kidneys. We assume perfusion-limited tissue (i.e., tissue, red blood cells, and plasma come to equilibrium rapidly with respect to the flow of blood), and a constant *Rblood2plasma* is used throughout the body, predicted using hematocrit and the predicted partitioning between red blood cells and plasma when *in vivo* values are unavailable.

The models 3compartmentss and 1compartment both contain only plasma without separate compartments for blood and tissue (and thus no individual partition coefficients). The model 3compartmentss, "ss" standing for steady state, is a single equation for the *Css* of the restof-body compartment in the model 3compartment resulting from i.v. dosing. This is the same equation used for determining *Css* in previous work [\(Rotroff](#page-22-2) *et al.* [2010;](#page-22-2) [Wetmore](#page-24-0) *et al.* [2012;](#page-24-0) [Wetmore](#page-24-1) [2015;](#page-24-1) [Wilkinson and Shand](#page-24-2) [1975\)](#page-24-2) but with a modification adjusting for the misuse of hepatic blood flow in determining plasma clearance [\(Yang](#page-24-3) *et al.* [2007\)](#page-24-3). The model 1compartment features an absorption compartment and a total clearance equal to the sum of the metabolism of the parent compound in the liver, modeled with the adjusted "wellstirred" approximation [\(Wilkinson and Shand](#page-24-2) [1975;](#page-24-2) [Houston and Carlile](#page-20-3) [1997\)](#page-20-3), and the renal clearance by passive glomerular filtration. The elimination rate, *ke*, is equal to the total clearance divided by the volume of distribution, *Vdist*. *Vdist* is used as the volume of the compartment and is calculated by summing the plasma volume and the products of each tissue to unbound plasma partition coefficient, its corresponding volume, and *fub* [\(Schmitt](#page-22-1)

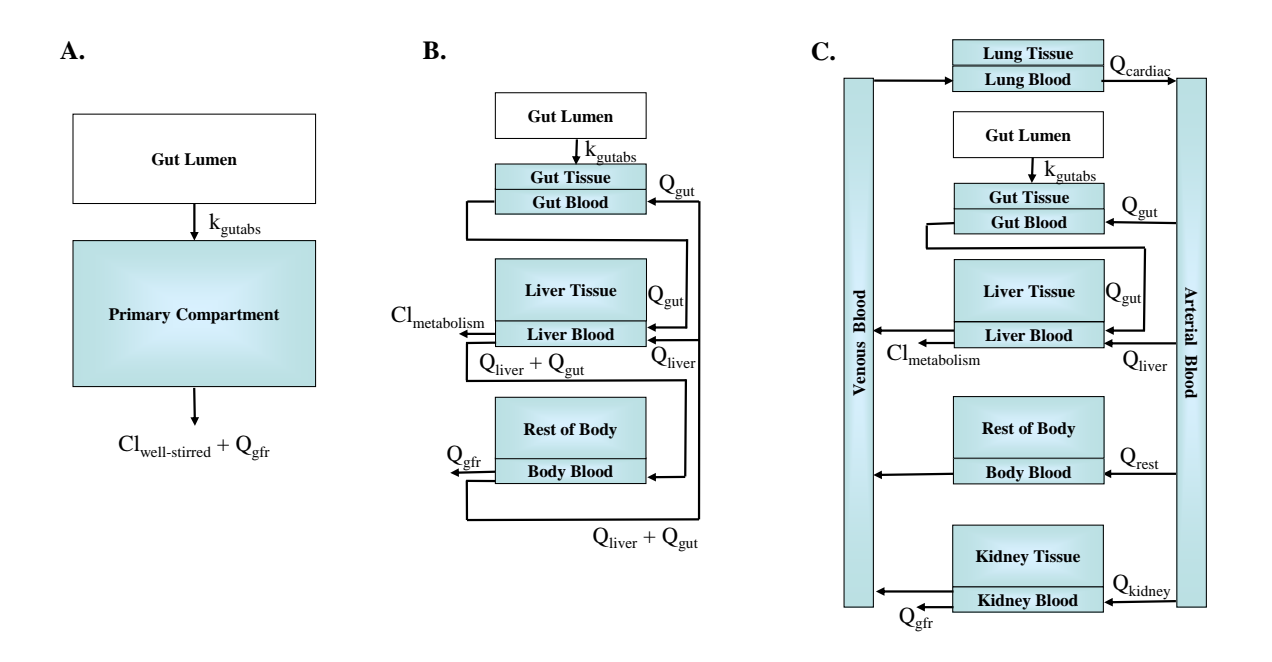

<span id="page-4-0"></span>Figure 1: Models (A) 1compartment, (B) 3compartment, and (C) pbtk. In order to preserve mass-balance, *Qrest* is defined as the difference between *Qcardiac* and the flow to the liver, kidney, and gut. Variable names are defined in Table [1.](#page-2-0)

[2008b\)](#page-22-1). *Css* resulting from infusion dosing for the model 1compartment is equivalent to 3compartmentss.

Among the four models in the package, the simplest model, 3compartmentss, is applicable to the largest number of chemicals, specifically those which are missing information needed to parameterize the other models. It is the only model that does not use partition coefficients and thus does not require logP, and when *fub* is below the limit of detection, the model can be used with Monte Carlo to simulate  $C_{ss}$  distributions. Thus,  $f_{ub}$  below the limit of detection (set to zero in chem.physical\_and\_invitro.data and 0.005 in default parameter lists) and *Clint* are the minimum data requirements for running a model. The model 1compartment is included to compare our predictions with *in vivo* experiments which are often characterized by one compartment model parameters (*Vdist* and *kelim*). We note that fully understanding the kinetics of a given chemical might require additional data on features currently not accessible with high-throughput *in vitro* approaches, such as bioavailability, transporters, protein-binding kinetics, and extra-hepatic or strongly saturable metabolism [\(Rotroff](#page-22-2) *et al.* [2010\)](#page-22-2).

#### **2.2. Model equations**

The differential equations below describe changes in the concentrations or amounts of a substance within the model compartments. Although the models are written as changes in tissue concentrations, except for the gut lumen, the equations actually express changes in the amount of substance in the blood of each tissue divided by the tissue volume with the blood and tissue concentrations related through the out-flowing concentration in blood. A

blood flow,  $Q$  (L/day), multiplied by a concentration,  $C$  (mol/L), is equal to the amount of the substance entering or leaving a compartment through the blood, *QC* (mol/day). We define partition coefficients as the ratio of the concentration in a tissue to the unbound concentration in plasma of that tissue;  $K_{tissue2pu} = C_{tissue}/(f_{ub}C_{plasma})$ . Thus dividing  $C_{tissue}$  by  $K_{tissue2pu}$  and  $f_{ub}$  and then multiplying by  $R_{blood2plasma}$  yields the blood concentration of the compartment at equilibrium, *CtissueRblood2plasma/*(*fubKtissue2pu*). Assuming perfusion-limited tissue, we substitute this term for the out-flowing blood concentrations [\(Campbell Jr](#page-20-4) *et al.* [2012\)](#page-20-4) and assume negligible blood volume fractions in all tissues to justify dividing by the tissue volume without a blood volume fraction and partition coefficient dependency. The flow to the rest-of-body, *Qrest*, is calculated by subtracting the sum of all the other tissue flows (i.e., gut, liver, and kidney) from the total cardiac output. The glomerular filtration rate,  $Q_{\text{gfr}}$ , and the hepatic clearance,  $Cl_{\text{metabolism}}$ , (both in L/day) are both multiplied by the unbound plasma concentrations,  $C_{tissue}/K_{tissue2pu}$ , in the kidney and liver to express the amount of the substance leaving the system. Note that although the units of the clearances, flows, and absorption rate are in days, being consistent with the model outputs, they are initially entered in units of hours. The model 3compartmentss assumes a constant dose rate, *kdose* (mg/kg BW/day), and the other models use discrete changes in the amount in the gut lumen or venous concentration, depending on which type of dose is specified. The function that is part of the gut lumen equation,  $q(t)$  describes the oral dosing schedule. **MCSim** [\(Bois](#page-20-5) [and Maszle](#page-20-5) [1997\)](#page-20-5) was used for converting the model equations into C code, which is used with **deSolve** [\(Soetaert](#page-23-6) *et al.* [2016\)](#page-23-6) in solving each system of equations.

*pbtk equations*

$$
\frac{d}{dt}A_{gutlumen} = -k_{gutabs}A_{gutlumen} + g(t)
$$
\n
$$
\frac{d}{dt}C_{gut} = \left(k_{gutabs}A_{gutlumen} + Q_{gut}\left(C_{art} - \frac{R_{blood2plasma}}{K_{gut2pu}f_{ub}}C_{gut}\right)\right)/V_{gut}
$$
\n
$$
\frac{d}{dt}C_{liver} = \left(Q_{liver}C_{art} + \frac{Q_{gut}R_{blood2plasma}}{K_{gut2pu}f_{ub}}C_{gut} - \frac{C_{lmetabolism}}{K_{liver2pu}f_{ub}}C_{liver} - \frac{C_{lmetabolism}}{K_{liver2pu}}C_{liver}\right)/V_{liver}
$$
\n
$$
\frac{d}{dt}C_{ven} = \left(\left(\frac{Q_{liver} + Q_{gut}}{K_{liver2pu}}C_{liver} + \frac{Q_{kidney}}{K_{kidney2pu}}C_{kidney} + \frac{Q_{rest}}{K_{rest2pu}}C_{rest}\right)\frac{R_{blood2plasma}}{f_{ub}} - Q_{cartiac}C_{ven}\right)/V_{ven}
$$
\n
$$
\frac{d}{dt}C_{lung} = Q_{cartiac}\left(C_{ven} - \frac{R_{blood2plasma}}{K_{lung2pu}f_{ub}}C_{lung}\right)/V_{lung}
$$
\n
$$
\frac{d}{dt}C_{art} = Q_{cartiac}\left(\frac{R_{blood2plasma}}{K_{lung2pu}f_{ub}}C_{lung} - C_{art}\right)/V_{art}
$$
\n
$$
\frac{d}{dt}C_{rest} = Q_{rest}\left(C_{art} - \frac{R_{blood2plasma}}{K_{rest2pu}f_{ub}}C_{rest}\right)/V_{rest}
$$
\n
$$
\frac{d}{dt}C_{rist} = Q_{rest}\left(C_{art} - \frac{Q_{Kitley}R_{blood2plasma}}{K_{rist2pu}f_{ub}}C_{rest}\right)/V_{rest}
$$
\n
$$
\frac{d}{dt}C_{kidney} = \left(Q_{kidney}C_{art} - \frac{Q_{Kitley}R_{blood2plasma}}{K_{kidney2pu}f_{ub}}C_{kidney} - \frac{Q_{gf}}{K_{kidney2pu}}C_{kidney}\right)/V_{kidney}
$$

## *3compartment equations*

$$
\frac{d}{dt}A_{gutlumen} = -k_{gutabs}A_{gutlumen} + g(t)
$$
\n
$$
\frac{d}{dt}C_{gut} = \left(k_{gutabs}A_{gutlumen} + \frac{Q_{gut}R_{blood2plasma}}{K_{rest2pu}f_{ub}}C_{rest} - \frac{Q_{gut}R_{blood2plasma}}{K_{gut2pu}f_{ub}}C_{gut}\right)/V_{gut}
$$
\n
$$
\frac{d}{dt}C_{liver} = \left(\frac{Q_{gut}R_{blood2plasma}}{K_{gut2pu}f_{ub}}C_{gut} + \frac{Q_{liver}R_{blood2plasma}}{K_{rest2pu}f_{ub}}C_{rest} - \frac{(Q_{liver} + Q_{gut})R_{blood2plasma}}{f_{ub}K_{liver2pu}} + \frac{C_{lmetabolism}}{K_{liver2pu}}C_{liver}\right)/V_{liver}
$$
\n
$$
\frac{d}{dt}C_{rest} = \left(\frac{(Q_{gut} + Q_{liver})R_{blood2plasma}}{f_{ub}K_{liver2pu}}C_{liver} - \frac{(R_{blood2plasma}}{f_{ub}}(Q_{gut} + Q_{liver}) + Q_{gfr}\right)\frac{C_{rest}}{K_{rest2pu}}\right)/V_{rest}
$$

*1compartment equations*

$$
\frac{d}{dt}A_{gutlumen} = -k_{gutabs}A_{gutlumen} + g(t)
$$

$$
\frac{d}{dt}C_{rest} = \frac{k_{gutabs}}{V_{dist}}A_{gutlumen} - k_{elim}C_{rest}
$$

*3compartmentss equation*

$$
C_{ss} = k_{dose} / \left( f_{ub}Q_{gfr} + \frac{(Q_{liver} + Q_{gut})f_{ub}Cl_{metabolism}}{(Q_{liver} + Q_{gut}) + f_{ub}Cl_{metabolism}/R_{blood2plasma}} \right)
$$

### **2.3. In vitro chemical data**

*In vitro* experiments provide empirical data for two model parameters. The first, *Clint*, the intrinsic hepatic clearance of the parent compound by primary hepatocytes (substrate depletion approach), was measured in a well on a multi-compound plate [\(Shibata](#page-22-3) *et al.* [2002\)](#page-22-3). This was determined by dividing the *in vitro* clearance of the unbound parent chemical by the fraction of chemical unbound in the hepatocyte intrinsic clearance assay provided in the parameter lists, which was estimated using a distribution coefficient calculated from pKa and the method of [Kilford](#page-21-6) *et al.* [\(2008\)](#page-21-6). The second *in vitro* measurement is  $f_{ub}$ , assessed using rapid equilibrium dialysis (RED) in which two wells are separated by a membrane that is permeable by smaller molecules but prevents the plasma protein added to one well from migrating to the other well (the relative chemical concentration in the two linked wells gives the free fraction of chemical; [Waters](#page-24-4) *et al.* [2008\)](#page-24-4). However, the default value used in the models is adjusted for absent binding *in vitro* [\(Poulin and Haddad](#page-22-4) [2012\)](#page-22-4).

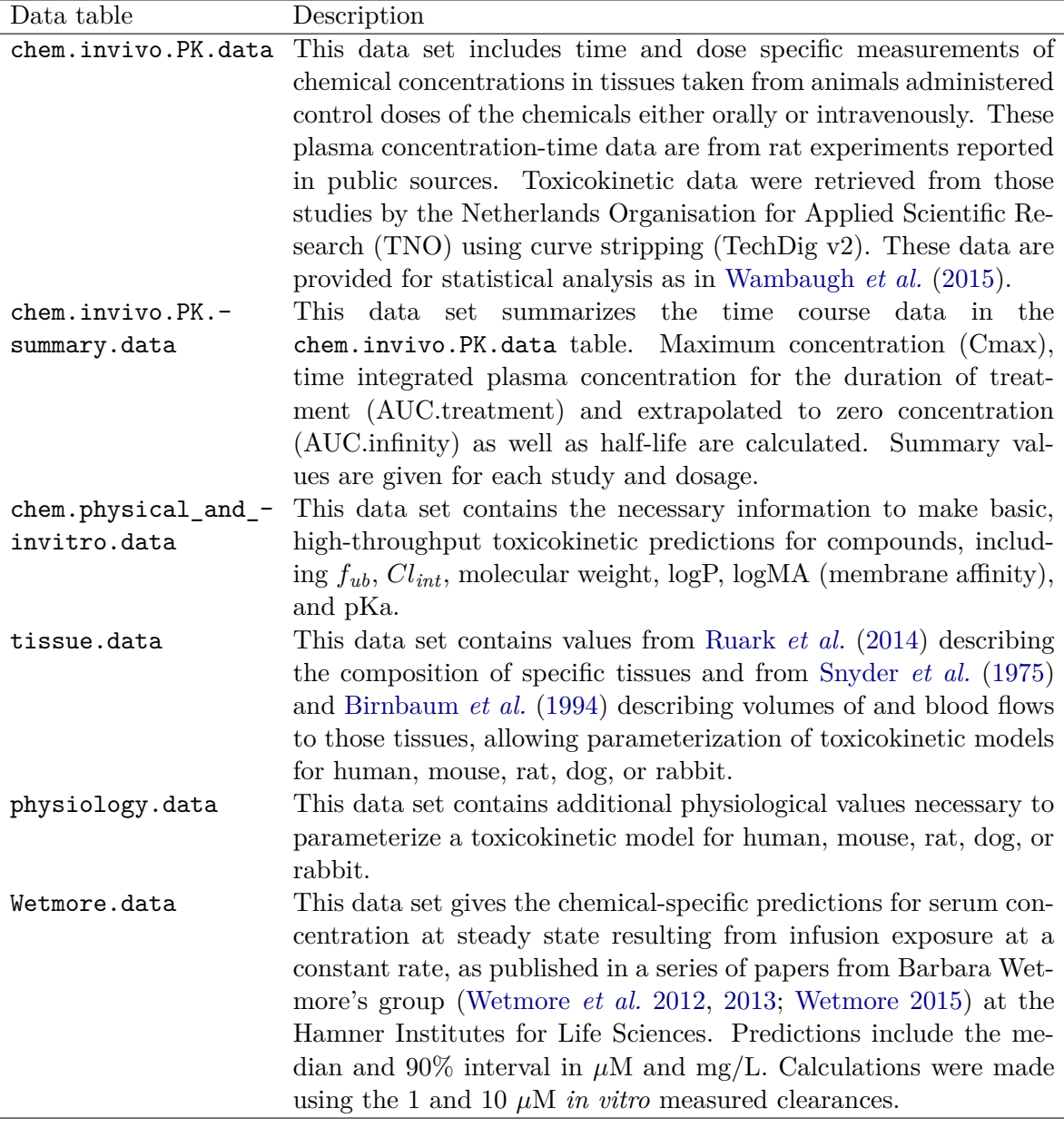

Table 3: List of data tables in the package. In Ring *[et al.](#page-22-6)* [\(2017\)](#page-22-6), a series of tables for generating populations based on variation in human physiology were added. They are described in that manuscript and vignettes.

For non-pharmaceutical chemicals, *in vitro* experimental data were obtained primarily from [Wetmore](#page-24-0) *et al.* [\(2012\)](#page-24-0), [Wetmore](#page-24-1) [\(2015\)](#page-24-1), and [Tonnelier](#page-23-8) *et al.* [\(2012\)](#page-23-8) for humans and [Wet](#page-24-5)more *[et al.](#page-24-5)* [\(2013\)](#page-24-5) for rats. For pharmaceutical compounds these values are compiled from [Obach](#page-21-7) [\(1999\)](#page-21-7), [Jones](#page-21-8) *et al.* [\(2002\)](#page-21-8), [Naritomi](#page-21-9) *et al.* [\(2003\)](#page-21-9), [Ito and Houston](#page-20-2) [\(2004\)](#page-20-2), [Ri](#page-22-7)ley *[et al.](#page-22-7)* [\(2005\)](#page-22-7), [Schmitt](#page-22-8) [\(2008a\)](#page-22-8), and [Obach](#page-21-10) *et al.* [\(2008\)](#page-21-10). These data are contained in chem.physical\_and\_invitro.data.

#### **2.4. Physicochemical properties**

Physicochemical properties were collated from various sources: Molecular weight and structure are determined from the DSStox database ([http://www.epa.gov/ncct/dsstox](http:// www.epa.gov/ncct/dsstox)), and octanol to water partitioning is predicted for most compounds with EPA's estimation program interface (EPI) suite ([http://www.epa.gov/tsca-screening-tools/epi-suitetm](http://www.epa.gov/tsca-screening-tools/epi-suitetm-estimation-program-interface)[estimation-program-interface](http://www.epa.gov/tsca-screening-tools/epi-suitetm-estimation-program-interface)). EPI suite quantitative structure activity relationships (QSARs) were used to estimate octanol to water partitioning (logP) if simplified molecular input line entry system (SMILES) descriptions of chemical structure were available and the QSARs did not fail for that structure. In addition to QSAR model estimates, EPI suite contains a database of experimentally obtained octanol to water partition coefficients that were used in place of estimated values when available. Where available, ionization association/dissociation equilibrium constants (pKa) were curated from the literature; otherwise predictions were made from structure using the SPARC (which performs automated reasoning in chemistry) model (Hilal *[et al.](#page-20-7)* [1995\)](#page-20-7). Membrane affinities (i.e., lipid-bilayer to water concentration ratios) are predicted using a regression from Yun *[et al.](#page-24-6)* [\(2014\)](#page-24-6), based on octanol to water partitioning and membrane affinity values from [Schmitt](#page-22-1) [\(2008b\)](#page-22-1), when measured values are unavailable. These data are contained in chem.physical\_and\_invitro.data.

#### **2.5. Physiological and tissue data**

The tissue data needed for calculating partition coefficients in human and rat, taken from [Ruark](#page-22-5) *et al.* [\(2014\)](#page-22-5), include: cellular and water fractions of total volume, lipid and protein fractions of cellular volume, lipid fractions of the total lipid volume, the pH of each tissue, and the fractional volume of protein in plasma. A default plasma pH of 7.4 is taken from [Schmitt](#page-22-1) [\(2008b\)](#page-22-1) in calculating ionization. The partition coefficient for the mass and volume of the body unaccounted for by the tissues included in [Schmitt](#page-22-1) [\(2008b\)](#page-22-1) is calculated with the averages of the fractional volumes and pH of these tissues, excluding red blood cells. Tissue volumes and liver density are taken from [Snyder](#page-23-5) *et al.* [\(1975\)](#page-23-5). Blood flows are from [Birnbaum](#page-20-6) *[et al.](#page-20-6)* [\(1994\)](#page-20-6). Tissue volumes are scaled linearly to body weight while the flows, including glomerular filtration, are scaled by body weight to the 3/4 power [\(Campbell Jr](#page-20-4) *et al.* [2012\)](#page-20-4). The available data for the fraction of a dose absorbed into the gut lumen are taken from [Naritomi](#page-21-9) *et al.* [\(2003\)](#page-21-9). The remaining data are taken from [Davies and Morris](#page-20-8) [\(1993\)](#page-20-8). These data are included in the physiology.data and tissue.data tables that are accessible in the package.

#### **2.6. Determination of steady state**

Although the discrete dosing in our models produces an oscillating steady state, we use the steady state resulting from equivalent oral infusion dosing at a constant rate, calculated by analytically solving the differential equations at steady state, to determine when steady state is reached. The day a chemical reaches steady state is found by determining when the average concentration of the numerically solved solution for a given day falls within a specified percent of the analytic solution from oral infusion dosing, calc\_css defaulting to  $1\%$ .

### **2.7. Monte Carlo sampler**

The package contains a Monte Carlo sampler, HTTK-Pop (Ring *[et al.](#page-22-6)* [2017\)](#page-22-6), used in

calc\_mc\_css for probabilistically simulating human biological variability and measurement uncertainty in parameters determining *Css* [\(Thomas](#page-23-9) *et al.* [1996\)](#page-23-9). HTTK-Pop uses physiologies based on distributions of demographic and anthropometric quantities from the most recent U.S. Centers for Disease Control and Prevention National Health and Nutrition Examination Survey (NHANES) data [\(Johnson](#page-21-11) *et al.* [2014\)](#page-21-11). This allows incorporation of inter-individual variability, including variability across relevant demographic subgroups which can be specified through the arguments gendernum, agelim\_years/agelim\_months, weight\_category, gfr\_category, and reths, respectively specifying the relative numbers of genders, age ranges, body weights, kidney function, and racial ethnicity for the simulated population. By default, the total U.S. population is represented [\(Johnson](#page-21-11) *et al.* [2014\)](#page-21-11). HTTK-Pop accounts for the correlation structure in physiological parameters (Ring *[et al.](#page-22-6)* [2017\)](#page-22-6). Two methods for sampling individuals are available: the default, direct resampling (method="dr") uses actual individuals from the NHANES. If the number of individuals for a specific demographic group is small, larger numbers of virtual individuals (method="vi") can be generated. Prior to version 1.5, the package relied upon a Monte Carlo sampler that used uncorrelated normal distributions that were truncated to ensure positive values. The distributions can be changed, but default to a mean equal to the model parameter estimate and a coefficient of variation of 0.3. For humans, setting httkpop to FALSE allows the original uncorrelated Monte Carlo sampler to be used. HTTK-Pop is only used for humans, and so for all non-human species the original sampler is still used.

Body weight, liver volume and blood flow, cellular density in the liver, and *Qgfr* are all varied as described above. HTTK-Pop varies *Clmetabolism* by varying three quantities. Hepatocellularity (10<sup>6</sup> cells/g liver) and liver weight (kg) are varied based on NHANES biometrics (Ring *[et al.](#page-22-6)* [2017\)](#page-22-6). The chemical specific *in vitro* measured *Clint* is varied according to a Gaussian mixture distribution to represent the population proportions of poor metabolizers (PMs) and non-PMs of each substance. With probability 0.95, *Clint* was drawn from a non-PM distribution: a normal distribution truncated below at zero, centered at the value measured in vitro, with a coefficient of variation of 0.3. With probability 0.05, *Clint* was drawn from a PM distribution: a truncated normal distribution centered on one-tenth of the in vitro value with coefficient of variation 0.3. *fub* is drawn from a censored distribution with identical properties to the other distributions, where values are sampled from a uniform distribution between 0% and the limit of detection (default of 1% unbound) at a rate proportional to the number of samples from the truncated normal distribution below the limit of detection. *fub* below the limit of detection (set to zero in chem.physical\_and\_invitro.data) is set to a default value of 0.005 in the model parameters. For each chemical, a default of 1000 different combinations of parameters are used to determine *Css*. These concentrations are determined with doses of 1 mg/kg BW/day but, given the linear concentration response of the models, can be extrapolated to other doses with calc\_mc\_css. Using calc\_mc\_oral\_equiv, we can, in a reverse manner, back-calculate the dose for a given concentration and quantile. The functions get\_wetmore\_css and get\_wetmore\_oral\_equiv perform the same operations on doses and concentrations using the published *Css* results from [Wetmore](#page-24-0) *et al.* [\(2012\)](#page-24-0), [Wetmore](#page-24-5) *et al.* [\(2013\)](#page-24-5), and [Wetmore](#page-24-1) [\(2015\)](#page-24-1), contained in the Wetmore.data table, which used the same *in vitro* data as contained in the package. However, these data only contain the 5%, median, and 95% quantiles for humans and the median for rats. These results were obtained with the SimCYP population simulator [\(Jamei](#page-21-5) *et al.* [2009\)](#page-21-5) in a manner identical to the default simulation in calc\_mc\_css with two exceptions. The Wetmore data assumed  $f_{ub} = 0.005$  for

chemicals with *fub* below the limit of detection instead of sampling the value from a censored distribution, and the *Clmetabolism* values were accepted as nonzero if the *p* value was less than 0.1 instead of 0.05 as used in our sampler.

## **3. Examples**

The following examples are run with version 1.7 and may not generate the same outputs as other versions. New versions of the package typically correspond to submission to or revision of manuscripts for peer-reviewed scientific journals [\(Wambaugh](#page-23-7) *et al.* [2015;](#page-23-7) [Wetmore](#page-24-1) [2015;](#page-24-1) Ring *[et al.](#page-22-6)* [2017\)](#page-22-6). If using httk for regulatory purposes, a copy of the version used should be archived. To check if the version installed is 1.7 or greater:

```
R> packageVersion("httk") >= "1.7"
```
## **3.1. Accessing and changing model parameters**

httk allows the user to access and change the parameters used in each of the models. Each of the models contains their own parameterize function that generates a list of the parameters required by the model. For example, to get a list of parameters for the pbtk model of triclosan in a rat:

```
R> parameters <- parameterize_pbtk(chem.name = "triclosan", species = "rat")
```
To see the effect a change in parameters has on the model, we can modify the desired entries in the list and use the new parameter list as an input for the parameters argument of a function that uses that model. For example, to change the  $f_{ub}$  in the previous parameters list to 0.1 from the default of 0.005 (noting the warning that *fub* is below the limit of detection) and use it in a simulation of the pbtk model for a single dose of 1 mg/kg BW of triclosan in a rat:

```
R> parameters["Funbound.plasma"] <- 0.1
R> out <- solve_pbtk(parameters = parameters)
```
Individual parameters such as *Rblood2plasma*, total clearance, *Vdist*, metabolic clearance, and  $k_{elim}$  can also be calculated using the functions with the prefix calc followed by the parameter name and the same arguments as the above parameterize function.

## **3.2. Making data frames and tables**

In order to compare predictions or models, we can construct tables or data frames. Suppose we want to look at how *Css* at 1 mg/kg BW/day compares for the model pbtk, the median of the Monte Carlo simulation, and the Wetmore data. We can construct a data frame (used with ggplot2, [Wickham](#page-24-7) [2009,](#page-24-7) in the following examples) containing these data with a for loop. The intersection of get\_wetmore\_cheminfo and get\_cheminfo contains all the CAS numbers that will work for all three functions. In the example below, setting model to "pbtk" in get\_cheminfo removes the chemicals from the list with *fub* below the limit of detection. This is the same as setting exclude.fub.zero to TRUE. However, we could include these chemicals by using the default model option of "3compartmentss", and *fub* would then automatically be set to 0.005.

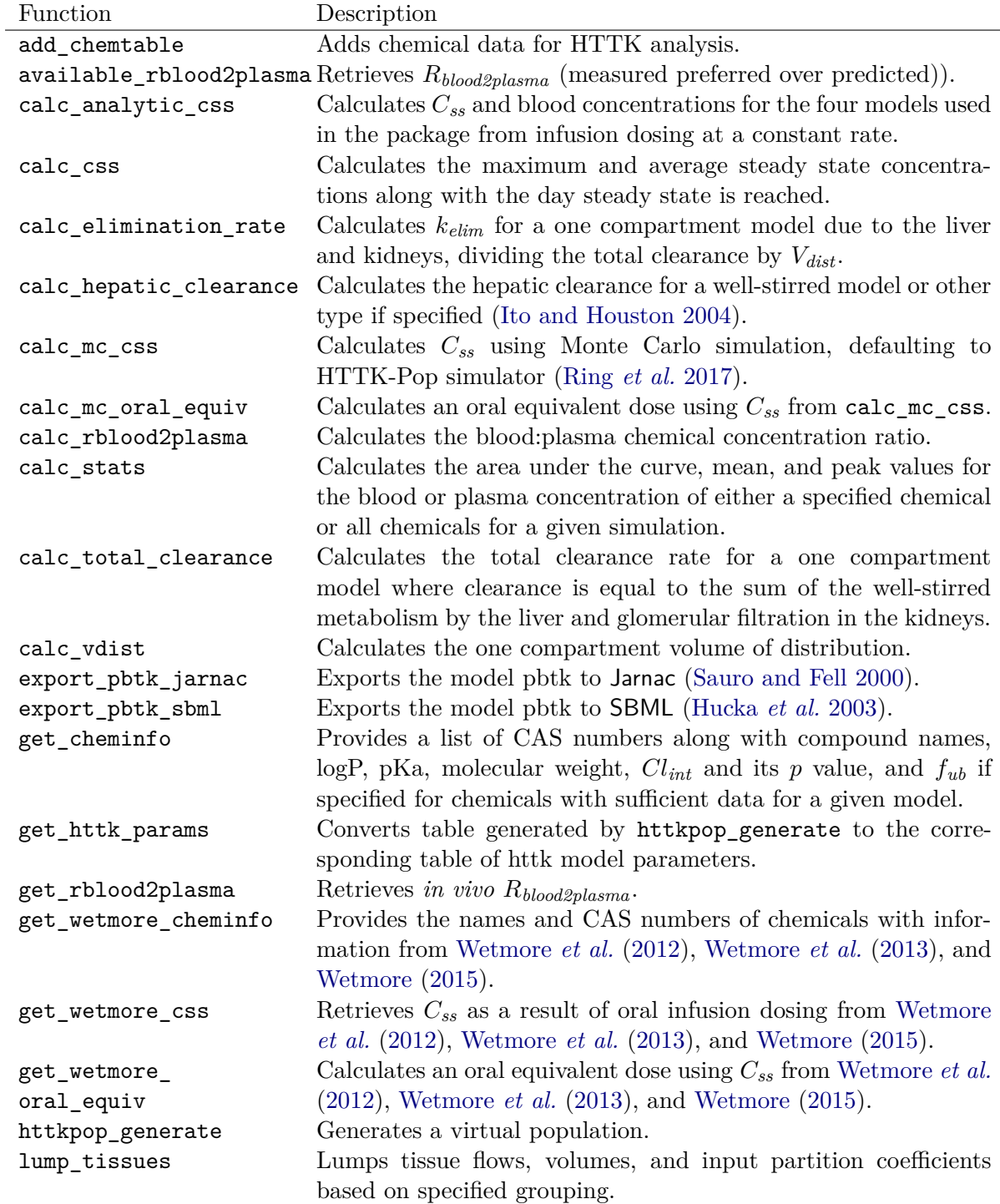

<span id="page-11-0"></span>Table 4: List of functions in the package – Part I. Models are described in Table [2.](#page-3-0) Parameters are defined in Table [1.](#page-2-0) Jarnac and SBML are external languages for systems biology models.

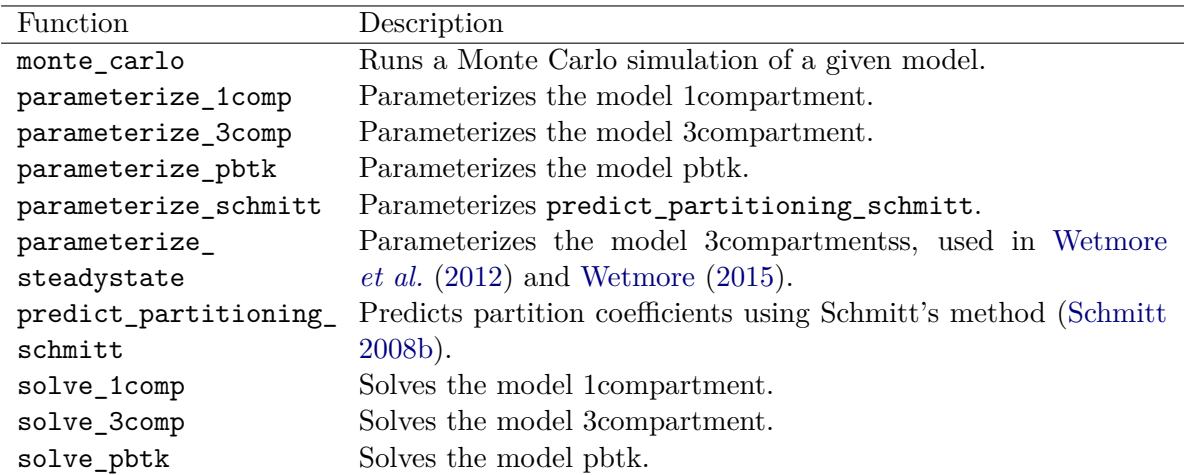

<span id="page-12-0"></span>Table 5: List of functions in the package – Part II. Models are described in Table [2.](#page-3-0) Parameters are defined in Table [1.](#page-2-0) Jarnac and SBML are external languages for systems biology models.

```
R> table <- NULL
R> for (this.cas in intersect(get_cheminfo(model = "pbtk"),
+ get_wetmore_cheminfo())) {
     this.row \leq as.data.frame(this.cas)
+ this.row <- cbind(this.row, as.data.frame(calc_analytic_css(
+ chem.cas = this.cas, model = "pbtk", output.units = "mg/L")))
     this.row <- cbind(this.row, as.data.frame(get_wetmore_css(
       chem.cas = this.cas, which.quantile = <math>0.50)</math>)+ this.row <- cbind(this.row, as.data.frame(calc_mc_css(
       chem.cas = this.cas, which.quantile = <math>0.50)</math>)+ table <- rbind(table, this.row)
+ }
R> colnames(table) <- c("CAS", "PBTK", "Wetmore", "MC")
```
## **3.3. Plotting**

#### *Concentration vs. time*

The function solve\_pbtk has the option of returning plots for the compartment concentrations vs. time, but to see how *Css* resulting from discrete dosing deviates from the average steady state concentration, we can make a plot with ggplot2 that includes a horizontal line through the *y* axis at the predicted  $C_{ss}$  for oral infusion dosing (Figure [2\)](#page-13-0). We calculate the analytic *Css* and enter it into geom\_hline as the *y* intercept and add all the other options to our 'ggplot' object.

```
R> library("ggplot2")
R> out <- solve_pbtk(chem.name = "Bisphenol A", days = 50, doses.per.day = 3)
R> plot.data <- as.data.frame(out)
```
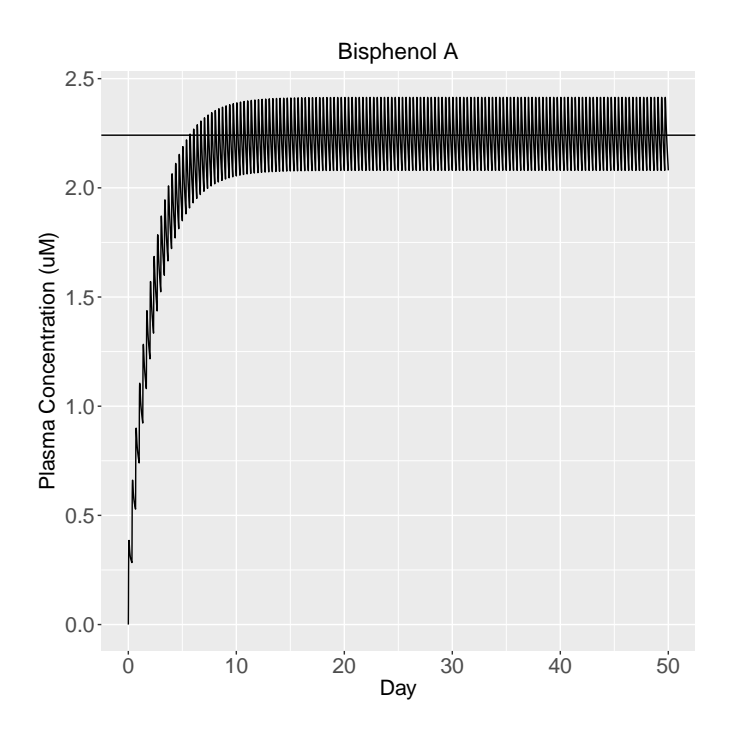

<span id="page-13-0"></span>Figure 2:  $C_{ss}$  at 3 doses per day, 1 mg/kg BW/day.

```
R> css <- calc_analytic_css(chem.name = "Bisphenol A")
R > c. vs. t < - ggplot(plot.data, aes(time, Cplasma)) + geom_line() +
+ geom_hline(yintercept = css) + ylab("Plasma Concentration (uM)") +
+ xlab("Day") + theme(axis.text = element_text(size = 16),
     axis.title = element_test(size = 16),
+ plot.title = element_text(size = 17, hjust = 0.5)) +
+ ggtitle("Bisphenol A")
R > c.vs.t
```
This example plots the concentration vs. time of 1 mg/kg BW/day of Bisphenol A broken into three doses per day. The same plots can be made for the other models by substituting one of the other two solve functions, solve\_3comp or solve\_1comp, for solve\_pbtk and setting the model argument of calc\_analytic\_css to the corresponding model. These three functions also have the option of simulating a single oral or i.v. dose and setting the initial values of each compartment with units matching the specified output units (default is *µ*M).

#### *Days to steady state histogram*

Creating histograms can allow us to visualize how a given value varies across all the chemicals contained within the package. To create a histogram using ggplot2 of the number of days to steady state, we must first set up a for loop with get\_cheminfo and calc\_css to generate a vector containing the data. Vectors containing the average and maximum concentrations at steady state are also generated in this example, avg and max. The data contained in the days vector are then plotted as a histogram (Figure [3\)](#page-14-0). We can just as easily create a histogram containing the average or maximum steady state concentrations by substituting avg or max for days.

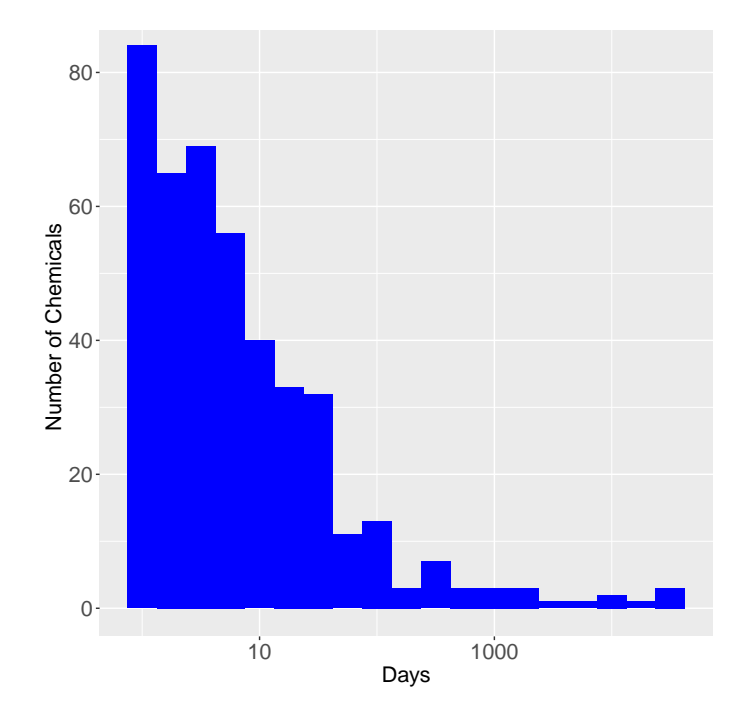

<span id="page-14-0"></span>Figure 3: Days to steady state histogram.

```
R> library("ggplot2")
R> days <- NULL; avg <- NULL; max <- NULL
R> for (this.cas in get cheminfo(model="pbtk")) {
+ css.info <- calc_css(chem.cas = this.cas, doses.per.day = 1,
+ suppress.messages = TRUE)
+ days[[this.cas]] <- css.info[["the.day"]]
+ avg[[this.cas]] <- css.info[["avg"]]
+ max[[this.cas]] <- css.info[["max"]]
+ }
R> days.data <- as.data.frame(days)
R> hist <- ggplot(days.data, aes(days)) +
+ geom_histogram(fill = "blue", binwidth = 1/4) + scale_x_log10() +
+ ylab("Number of Chemicals") + xlab("Days") + theme(axis.text =
+ element text(size = 16), axis.title = element text(size = 16))
R> hist
```
#### *Average vs. maximum concentration*

We can compare the average and maximum concentrations at steady state using the average and maximum concentration at steady state vectors, avg and max, from the previous example. The vectors are bound into a data frame and plotted with a line through the origin with a slope of 1 (Figure [4\)](#page-15-0).

```
R> library("ggplot2")
R> avg.max.data <- data.frame(avg, max)
```
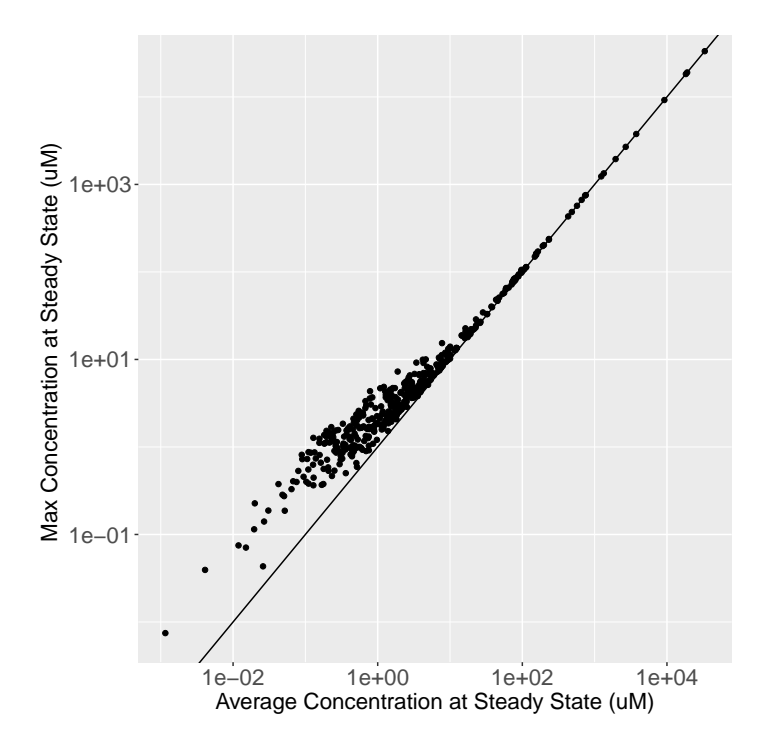

<span id="page-15-0"></span>Figure 4: Average vs. maximum concentration at steady state for 1 dose per day, 1 mg/kg BW/day.

```
R> avg.vs.max <- ggplot(avg.max.data, aes(avg, max)) + geom_point() +
+ geom_abline() + scale_x_log10() + scale_y_log10() +
+ xlab("Average Concentration at Steady State (uM)") +
+ ylab("Max Concentration at Steady State (uM)") +
+ theme(axis.text = element_text(size = 16),
+ axis.title = element_text(size = 16))
R> avg.vs.max
```
## **3.4. Calculating AUC, peak, and mean values**

The function calc\_stats calculates the area under the curve (AUC), peak, and mean concentrations of any of the solve functions. If a chemical name or CAS number is specified, it will calculate the specified statistics for that chemical, and if not, it will calculate the values for all chemicals with sufficient data. To calculate the peak statistics for all chemicals simulated for 10 days at 1 mg/kg BW/day with 3 doses per day and a list containing the AUC, peak, and mean for a single 1 mg dose of triclosan over 10 days, we have:

```
R> all.peak.stats <- calc_stats(days = 10, doses.per.day = 3, stats = "peak")
R> triclosan.stats \leq calc_stats(days = 10, chem.name = "triclosan")
```
## **3.5. Monte Carlo sampler**

The functions calc\_mc\_css and get\_wetmore\_css generate *Css* vectors of Monte Carlo samples and their quantiles. While calc\_mc\_css generates new values using the sampler,

get\_wetmore\_css retrieves literature values from Wetmore.data. Below are examples of these two functions, comparing the medians of the Wetmore data in humans for 1 mg/kg BW/day of Bisphenol A with the calc\_mc\_css simulation with probability distributions containing a third of the standard deviation, half the limit of detection for *fub*, and double the number of samples of the parameters used in [Wetmore](#page-24-1) *et al.* [\(2012\)](#page-24-0) and Wetmore [\(2015\)](#page-24-1). These examples do not make use of HTTK-Pop, but vignettes describing the use of HTTK-Pop Monte Carlo sampler for human variability (Ring *[et al.](#page-22-6)* [2017\)](#page-22-6) are included in the package.

```
R> get_wetmore_css(chem.cas = "80-05-7", daily.dose = 1,
+ which.quantile = 0.5, output.units = "uM")
R> calc_mc_css(chem.cas = "80-05-7", daily.dose = 1, which.quantile = 0.5,
+ censored.params = list(Funbound.plasma = list(cv = 0.1, lod = 0.005)),
+ vary.params = list(BW = 0.15, Vliverc = 0.15, Qgfrc = 0.15,
+ Qtotal.liverc = 0.15, million.cells.per.gliver = 0.15, Clint = 0.15),
    + output.units = "uM", samples = 2000, httkpop = FALSE)
```
The oral equivalent functions convert  $C_{ss}$  into a dose. Below is an example of a 50  $\mu$ M *Css* of Bisphenol A converted to an oral equivalent dose using the Wetmore data for the 95th quantile of human *Css*. We can call calc\_mc\_oral\_equiv in the same manner, passing additional arguments to calc\_mc\_css within the function and specifying any quantile we want.

#### $R$  get wetmore oral equiv(50, chem.cas = "80-05-7")

We can also use the original Monte Carlo sampler used in calc\_mc\_css, monte\_carlo, to perform the same simulations using another model. Setting the return.samples argument of the calc\_mc or monte\_carlo functions to TRUE, we can generate the sampling distribution for the Monte Carlo simulation from which the quantiles are calculated. To perform a Monte Carlo simulation on zoxamide (Figure [5\)](#page-17-0) with the model pbtk with the same limit of detection and coefficients of variation of two thirds the size of those used in calc mc css, we have:

```
R> vary.params <- NULL
R> params <- parameterize_pbtk(chem.name = "Zoxamide")
R> for (this.param in names(subset(params,
+ names(params) != "Funbound.plasma"))) vary.params[this.param] <- 0.2
R> censored.params <- list(Funbound.plasma = list(cv = 0.2, lod = 0.01))
R> set.seed(1)
R> out <- monte_carlo(params, cv.params = vary.params,
+ censored.params = censored.params, return.samples = TRUE,
+ model = "pbtk", suppress.messages = TRUE)
R> zoxamide <- ggplot(as.data.frame(out), aes(out)) +
+ geom_histogram(fill = "blue", binwidth = 1/6) + scale x log10() +
+ ylab("Number of Samples") + xlab("Steady State Concentration (uM)") +
    theme(axis.text = element_text(size = 16),
    axis.title = element_test(size = 16))R> zoxamide
```
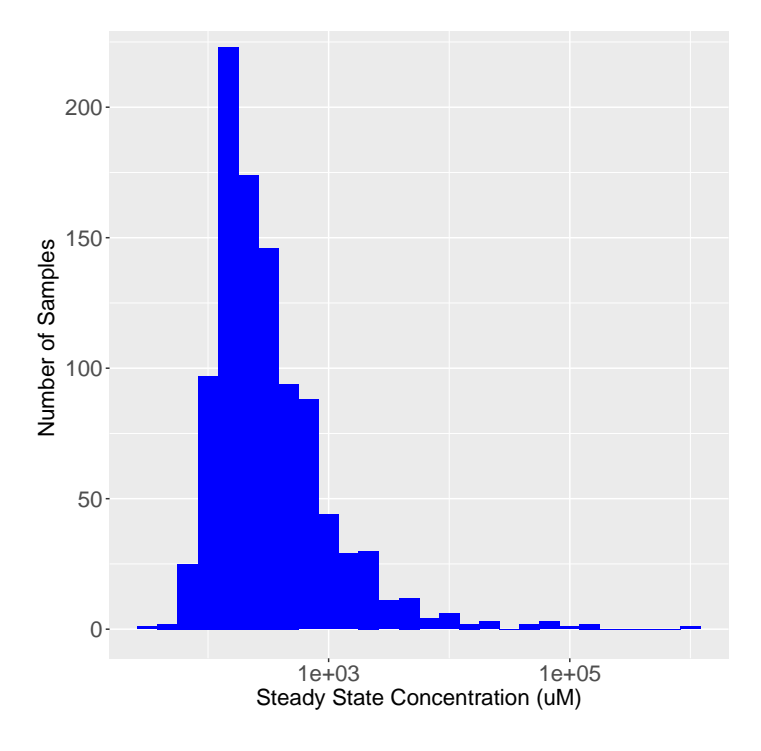

<span id="page-17-0"></span>Figure 5: Sampling distribution of zoxomide *Css* from the model pbtk.

The out vector is then plotted in a similar way to the days vector in the previous histogram example. This can also be performed with the new sampler in calc\_mc\_css by simply setting model to "pbtk".

#### **3.6. Adding a tissue**

The fractional volumes and pH values from [Schmitt](#page-22-8) [\(2008a\)](#page-22-8) needed to calculate the partition coefficients are contained in tissue.data. New tissues can be added to this table to generate their partition coefficients. We can add thyroid to the tissue data by making a row containing its data, subtracting the volumes and flows from the rest-of-body, and binding the row to tissue.data. Here we assume it contains the same partition coefficient data as the spleen and a tenth of the volume and blood flow:

```
R> new.tissue <- subset(tissue.data,Tissue == "spleen")
R> new.tissue[, "Tissue"] <- "thyroid"
R> new.tissue[new.tissue$variable %in% c("Vol (L/kg)",
+  "Flow (mL/min/kg<sup>2</sup>(3/4))"), "value"] <- new.tissue[new.tissue$variable
+ %in% c("Vol (L/kg)","Flow (mL/min/kg^(3/4))"),"value"] / 10
R> tissue.data[tissue.data$Tissue == "rest", "value"] <-
+ tissue.data[tissue.data$Tissue == "rest", "value"] -
+ new.tissue[new.tissue$variable %in% c("Vol (L/kg)",
+ "Flow (mL/min/kg<sup>^</sup>(3/4))"), "value"]
R> tissue.data <- rbind(tissue.data, new.tissue)
```
We can also choose what tissues we want lumped together or in the rest-of-body compartment. The tissuelist argument in parameterize\_pbtk contains a list of the desired compartment names, each containing a vector of the names of the tissues in tissue.data to be lumped together in that compartment. All unspecified tissues in tissue.data are lumped together in the rest-of-body. Lumped flows and volumes are calculated through addition of the individual component flows and volumes while the lumped partition coefficients are calculated through dividing the sum of the products of the partition coefficients and their corresponding compartment volumes by the new lumped volume. To generate the parameters for a model with kidneys, thyroid, a liver compartment combining the liver and gut, and a rest-of-body compartment:

```
R> compartments <- list(liver = c("liver", "gut"), kidney = "kidney",
     thyroid = "thyroid")R> parameterize_pbtk(chem.name = "Nicotine", tissuelist = compartments)
```
No matter which compartments we specify, the liver volume as well as the gut, liver, and kidney flows are returned for the calculation of clearance and metabolism.

#### **3.7. Export functions**

Jarnac [\(Sauro and Fell](#page-22-9) [2000\)](#page-22-9) and SBML [\(Hucka](#page-20-9) *et al.* [2003\)](#page-20-9) are commonly used languages for systems biology models of cellular and physiological processes. In the event that a modeler wishes to couple such a model to a toxicokinetic model, we provide functions to export model equations and chemical-specific parameters to these languages. The two functions, export\_pbtk\_sbml and export\_pbtk\_jarnac, have the same arguments and only differ in the file extension names (.xml and .jan) entered into the filename argument. Both use liters as the units for volume, but the amounts are unitless and to be determined by the user. If we suppose that we enter an initial amount of 1 mg in the gut lumen, then all the other compartments will contain amounts in mg. Below is a call of an export function for a dose of 1 given to a rat.

```
R> export_pbtk_sbml(chem.name = "Bisphenol A", species = "Rat",
     initial.amounts = list(Agutlumen = 1), filename = "PBTKmodel.xml")
```
## **4. Concluding remarks**

The R software platform is increasingly being used for the statistical analysis of mathematical models [\(Wambaugh](#page-23-7) *et al.* [2015;](#page-23-7) [Gelman](#page-20-10) *et al.* [2013\)](#page-20-10). With the launch of the package odesolve [\(Setzer](#page-22-10) [2001\)](#page-22-10), which was expanded and replaced by deSolve [\(Soetaert](#page-23-10) *et al.* [2010\)](#page-23-10), R can be used to solve models consisting of systems of differential equations. R further allows organization and handling of large data sets, making it especially suitable for analyzing the results from high-throughput experiments [\(Judson](#page-21-2) *et al.* [2010\)](#page-21-2). Given the reliance on mathematical models and *in vitro* testing to prioritize investigation of the large number of relatively untested environmental chemicals [\(Wetmore](#page-24-0) *et al.* [2012;](#page-24-0) [Wetmore](#page-24-1) [2015\)](#page-24-1), software platforms such as R allow the systematic statistical evaluation of the performance of these technologies [\(Wambaugh](#page-23-7) *et al.* [2015\)](#page-23-7). httk allows the simulation of four toxicokinetic models for 553 chemicals (including 415 ToxCast chemicals and 94 pharmaceuticals) in humans, rats, mice, dogs, and rabbits.

All models in httk are parameterized using data on key determinants of toxicokinetics that can be measured *in vitro* using relatively high-throughput methods [\(Wetmore](#page-24-0) *et al.* [2012;](#page-24-0) [Wetmore](#page-24-1) [2015\)](#page-24-1). The package includes toxicokinetic models ranging from a one compartment model to a PBTK model, but even the PBTK model is relatively spare, with most tissues lumped into a rest-of-body compartment. Rowland (2004) argued that the "best" model is the one that most reliably answers the question at hand [\(Rowland](#page-22-11) *et al.* [2004\)](#page-22-11). Thus, the most parsimonious model – that is, the simplest, most easily understood model allowing useful predictions – should be preferred [\(Chiu and White](#page-20-11) [2006\)](#page-20-11). However, since PBTK models allow the incorporation of additional, physiological information, we may expect our model pbtk to be the most accurate on average. We hope these models provide predictions of chemicalspecific toxicokinetics as informed by *in vitro* data and physicochemical properties without introducing errors from unnecessary assumptions [\(Rowland](#page-22-11) *et al.* [2004;](#page-22-11) [Chiu and White](#page-20-11) [2006\)](#page-20-11). The parameterize\_pbtk function provides parameter estimates for more complex models as needed [\(Yang and Lu](#page-24-8) [2007\)](#page-24-8), though our solvers are currently limited to the four model structures. In future versions, we expect to have the ability to add new compartments using these parameters and simulate dermal and inhalation exposure.

The httk package provides functions for the application of Monte Carlo methods, *in vitro*-*in vivo* extrapolation, and reverse dosimetry. httk links exposure scenarios, including constant oral infusion, a single dose, or multiple discrete doses, to predicted tissue and plasma concentrations. Standard toxicokinetic statistics including peak concentration and time-integrated plasma concentration (area under the curve or AUC) can be predicted, facilitating dosimetric anchoring [\(Wambaugh](#page-23-11) *et al.* [2013a\)](#page-23-11) for comparing *in vivo* toxicity studies where toxicokinetic data were not collected [\(Wetmore](#page-24-5) *et al.* [2013\)](#page-24-5). Important aspects of the steady-state behavior of the chemicals can be predicted for use in analysis of biomonitoring data, including the time to steady-state and *Css* [\(Wetmore](#page-24-0) *et al.* [2012;](#page-24-0) [Wetmore](#page-24-1) [2015;](#page-24-1) [Aylward and Hays](#page-20-12) [2011;](#page-20-12) [Wambaugh](#page-23-0) *et al.* [2013b,](#page-23-0) [2014\)](#page-23-1). Finally, as ongoing *in vitro* experiments allow parameterization of the models for additional chemicals, these new data can be easily distributed as updates to the package on the CRAN repository.

## **Acknowledgments**

The authors appreciate editorial comments from Nicole Kleinstreuer and Kevin M. Crofton, help with the Schmitt algorithm from Jimena Davis, help with Jarnac from James Sluka, and chemical properties and *in vivo* data provided by the Netherlands Organization for Applied Scientific Research (TNO) through Sieto Bosgra.

## **Disclaimer**

The views expressed in this publication are those of the authors and do not necessarily represent the views for policies of the U.S. Environmental Protection Agency. Reference to commercial products or services does not constitute endorsement.

## **References**

- <span id="page-20-12"></span>Aylward LL, Hays SM (2011). "Consideration of Dosimetry in Evaluation of ToxCast<sup>TM</sup> Data." *Journal of Applied Toxicology*, **31**(8), 741–751. [doi:10.1002/jat.1626](http://dx.doi.org/10.1002/jat.1626).
- <span id="page-20-6"></span>Birnbaum L, Brown R, Bischoff K, Foran J, Blancato J, Clewell H, Dedrick R (1994). "Physiological Parameter Values for PBPK Models." *Technical report*, International Life Sciences Institute, Risk Science Institute, Washington.
- <span id="page-20-5"></span>Bois F, Maszle D (1997). "MCSim: A Monte Carlo Simulation Program." *Journal of Statistical Software*, **2**(1), 1–60. [doi:10.18637/jss.v002.i09](http://dx.doi.org/10.18637/jss.v002.i09).
- <span id="page-20-1"></span>Bucher JR (2008). "Guest Editorial: NTP: New Initiatives, New Alignment." *Environmental Health Perspectives*, **116**(1), A14–A15. [doi:10.1289/ehp.11100](http://dx.doi.org/10.1289/ehp.11100).
- <span id="page-20-4"></span>Campbell Jr JL, Clewell RA, Gentry PR, Andersen ME, Clewell III HJ (2012). "Physiologically Based Pharmacokinetic/Toxicokinetic Modeling." In B Reisfeld, AN Mayeno (eds.), *Computational Toxicology*, volume 929 of *Methods in Molecular Biology*, pp. 439–499. Humana Press. [doi:10.1007/978-1-62703-050-2\\_18](http://dx.doi.org/10.1007/978-1-62703-050-2_18).
- <span id="page-20-11"></span>Chiu WA, White P (2006). "Steady-State Solutions to PBPK Models and Their Applications to Risk Assessment I: Route-to-Route Extrapolation of Volatile Chemicals." *Risk Analysis*, **26**(3), 769–780. [doi:10.1111/j.1539-6924.2006.00762.x](http://dx.doi.org/10.1111/j.1539-6924.2006.00762.x).
- <span id="page-20-8"></span>Davies B, Morris T (1993). "Physiological Parameters in Laboratory Animals and Humans." *Pharmaceutical Research*, **10**(7), 1093–1095. [doi:10.1023/a:1018943613122](http://dx.doi.org/10.1023/a:1018943613122).
- <span id="page-20-0"></span>Egeghy PP, Vallero DA, Hubal EAC (2011). "Exposure-Based Prioritization of Chemicals for Risk Assessment." *Environmental Science & Policy*, **14**(8), 950–964. [doi:10.1016/j.](http://dx.doi.org/10.1016/j.envsci.2011.07.010) [envsci.2011.07.010](http://dx.doi.org/10.1016/j.envsci.2011.07.010).
- <span id="page-20-10"></span>Gelman A, Carlin JB, Stern HS, Dunson DB, Vehtari A, Rubin DB (2013). *Bayesian Data Analysis*. CRC Press.
- <span id="page-20-7"></span>Hilal SH, Karickhoff SW, Carreira LA (1995). "A Rigorous Test for SPARC's Chemical Reactivity Models: Estimation of More Than 4300 Ionization pKas." *Quantitative Structure-Activity Relationships*, **14**(4), 348–355. [doi:10.1002/qsar.19950140405](http://dx.doi.org/10.1002/qsar.19950140405).
- <span id="page-20-3"></span>Houston JB, Carlile DJ (1997). "Prediction of Hepatic Clearance from Microsomes, Hepatocytes, and Liver Slices." *Drug Metabolism Reviews*, **29**(4), 891–922. [doi:10.3109/](http://dx.doi.org/10.3109/03602539709002237) [03602539709002237](http://dx.doi.org/10.3109/03602539709002237).
- <span id="page-20-9"></span>Hucka M, Finney A, Sauro HM, Bolouri H, Doyle JC, Kitano H, Arkin AP, Bornstein BJ, Bray D, Cornish-Bowden A, others (2003). "The Systems Biology Markup Language (SBML): A Medium for Representation and Exchange of Biochemical Network Models." *Bioinformatics*, **19**(4), 524–531.
- <span id="page-20-2"></span>Ito K, Houston JB (2004). "Comparison of the Use of Liver Models for Predicting Drug Clearance Using in Vitro Kinetic Data from Hepatic Microsomes and Isolated Hepatocytes." *Pharmaceutical Research*, **21**(5), 785–792. [doi:10.1023/b:pham.0000026429.12114.7d](http://dx.doi.org/10.1023/b:pham.0000026429.12114.7d).
- <span id="page-21-5"></span>Jamei M, Marciniak S, Feng K, Barnett A, Tucker G, Rostami-Hodjegan A (2009). "The Simcyp® Population-Based ADME Simulator." *Expert Opinion on Drug Metabolism & Toxicology*, **5**(2), 211–223. [doi:10.1517/17425250802691074](http://dx.doi.org/10.1517/17425250802691074).
- <span id="page-21-11"></span>Johnson CL, Dohrmann SM, Burt VL, Mohadjer LK (2014). "National Health and Nutrition Examination Survey: Sample Design, 2011–2014." *Vital and Health Statistics – Series 2, Data Evaluation and Methods Research*, **162**, 1–33.
- <span id="page-21-8"></span>Jones OA, Voulvoulis N, Lester JN (2002). "Aquatic Environmental Assessment of the Top 25 English Prescription Pharmaceuticals." *Water Research*, **36**(20), 5013–5022. [doi:10.](http://dx.doi.org/10.1016/s0043-1354(02)00227-0) [1016/s0043-1354\(02\)00227-0](http://dx.doi.org/10.1016/s0043-1354(02)00227-0).
- <span id="page-21-1"></span>Judson R, Richard A, Dix DJ, Houck K, Martin M, Kavlock R, Dellarco V, Henry T, Holderman T, Sayre P, Tan S, Carpenter T, Smith E (2008). "The Toxicity Data Landscape for Environmental Chemicals." *Environmental Health Perspectives*, **117**(5), 685–695. [doi:](http://dx.doi.org/10.1289/ehp.0800168) [10.1289/ehp.0800168](http://dx.doi.org/10.1289/ehp.0800168).
- <span id="page-21-2"></span>Judson RS, Houck KA, Kavlock RJ, Knudsen TB, Martin MT, Mortensen HM, Reif DM, Rotroff DM, Shah I, Richard AM, Dix DJ (2010). "In Vitro Screening of Environmental Chemicals for Targeted Testing Prioritization: The ToxCast Project." *Environmental Health Perspectives*, **118**(4), 485–492. [doi:10.1289/ehp.0901392](http://dx.doi.org/10.1289/ehp.0901392).
- <span id="page-21-6"></span>Kilford PJ, Gertz M, Houston, Brian J, Galetin A (2008). "Hepatocellular Binding of Drugs: Correction for Unbound Fraction in Hepatocyte Incubations Using Microsomal Binding or Drug Lipophilicity Data." *Drug Metabolism and Disposition*, **36**(7), 1194–1197. [doi:](http://dx.doi.org/10.1124/dmd.108.020834) [10.1124/dmd.108.020834](http://dx.doi.org/10.1124/dmd.108.020834).
- <span id="page-21-9"></span>Naritomi Y, Terashita S, Kagayama A, Sugiyama Y (2003). "Utility of Hepatocytes in Predicting Drug Metabolism: Comparison of Hepatic Intrinsic Clearance in Rats and Humans in Vivo and in Vitro." *Drug Metabolism and Disposition*, **31**(5), 580–588. [doi:](http://dx.doi.org/10.1124/dmd.31.5.580) [10.1124/dmd.31.5.580](http://dx.doi.org/10.1124/dmd.31.5.580).
- <span id="page-21-7"></span>Obach RS (1999). "Prediction of Human Clearance of Twenty-Nine Drugs from Hepatic Microsomal Intrinsic Clearance Data: An Examination of in Vitro Half-Life Approach and Nonspecific Binding to Microsomes." *Drug Metabolism and Disposition*, **27**(11), 1350–1359.
- <span id="page-21-10"></span>Obach RS, Lombardo F, Waters NJ (2008). "Trend Analysis of a Database of Intravenous Pharmacokinetic Parameters in Humans for 670 Drug Compounds." *Drug Metabolism and Disposition*, **36**(7), 1385–405. [doi:10.1124/dmd.108.020479](http://dx.doi.org/10.1124/dmd.108.020479).
- <span id="page-21-3"></span>O'Flaherty EJ (1981). *Toxicants and Drugs: Kinetics and Dynamics*. John Wiley & Sons, New York.
- <span id="page-21-0"></span>Park YH, Lee K, Soltow QA, Strobel FH, Brigham KL, Parker RE, Wilson ME, Sutliff RL, Mansfield KG, Wachtman LM, Ziegler TR, Jones DP (2012). "High-Performance Metabolic Profiling of Plasma from Seven Mammalian Species for Simultaneous Environmental Chemical Surveillance and Bioeffect Monitoring." *Toxicology*, **295**(1–3), 47–55. [doi:10.1016/j.tox.2012.02.007](http://dx.doi.org/10.1016/j.tox.2012.02.007).
- <span id="page-21-4"></span>Pelekis D, Krewski K, Krishnan M (1997). "Physiologically Based Algebraic for Predicting Steady-State Toxicokinetics of Inhaled Vapors." *Toxicology Mechanisms and Methods*, **7**(3), 205–226. [doi:10.1080/105172397243169](http://dx.doi.org/10.1080/105172397243169).
- <span id="page-22-4"></span>Poulin P, Haddad S (2012). "Advancing Prediction of Tissue Distribution and Volume of Distribution of Highly Lipophilic Compounds from a Simplified Tissue-Composition-Based Model as a Mechanistic Animal Alternative Method." *Journal of Pharmaceutical Sciences*, **101**(6), 2250–2261. [doi:10.1002/jps.23090](http://dx.doi.org/10.1002/jps.23090).
- <span id="page-22-7"></span>Riley RJ, McGinnity DF, Austin RP (2005). "A Unified Model for Predicting Human Hepatic, Metabolic Clearance from in Vitro Intrinsic Clearance Data in Hepatocytes and Microsomes." *Drug Metabolism and Disposition*, **33**(9), 1304–11. [doi:10.1124/dmd.105.004259](http://dx.doi.org/10.1124/dmd.105.004259).
- <span id="page-22-6"></span>Ring CL, Pearce RG, Setzer RW, Wetmore BA, Wambaugh JF (2017). "Identifying Populations Sensitive to Environmental Chemicals by Simulating Toxicokinetic Variability." *Environment International*, **106**, 105–118. [doi:10.1016/j.envint.2017.06.004](http://dx.doi.org/10.1016/j.envint.2017.06.004).
- <span id="page-22-2"></span>Rotroff DM, Wetmore BA, Dix DJ, Ferguson SS, Clewell HJ, Houck KA, Lecluyse EL, Andersen ME, Judson RS, Smith CM, Sochaski MA, Kavlock RJ, Boellmann F, Martin MT, Reif DM, Wambaugh JF, Thomas RS (2010). "Incorporating Human Dosimetry and Exposure into High-Throughput in Vitro Toxicity Screening." *Toxicological Sciences*, **117**(2), 348–358. [doi:10.1093/toxsci/kfq220](http://dx.doi.org/10.1093/toxsci/kfq220).
- <span id="page-22-0"></span>Rovida C, Hartung T (2009). "Re-Evaluation of Animal Numbers and Costs for *in Vivo* Tests to Accomplish REACH Legislation Requirements for Chemicals – a Report by the Transatlantic Think Tank for Toxicology (t<sup>4</sup> )." *Altex*, **26**(3), 187–208. [doi:10.14573/](http://dx.doi.org/10.14573/altex.2009.3.187) [altex.2009.3.187](http://dx.doi.org/10.14573/altex.2009.3.187).
- <span id="page-22-11"></span>Rowland M, Balant L, Peck C (2004). "Physiologically Based Pharmacokinetics in Drug Development and Regulatory Science: A Workshop Report (Georgetown University, Washington, DC, May 29–30, 2002)." *AAPS PharmSci*, **6**(1), 56–67. [doi:10.1208/ps060106](http://dx.doi.org/10.1208/ps060106).
- <span id="page-22-5"></span>Ruark CD, Hack CE, Robinson PJ, Mahle DA, Gearhart JM (2014). "Predicting Passive and Active Tissue:Plasma Partition Coefficients: Interindividual and Interspecies Variability." *Journal of Pharmaceutical Sciences*, **103**(7), 2189–2198. [doi:10.1002/jps.24011](http://dx.doi.org/10.1002/jps.24011).
- <span id="page-22-9"></span>Sauro HM, Fell D (2000). "Jarnac: A System for Interactive Metabolic Analysis." In *Animating the Cellular Map: Proceedings of the 9th International Meeting on BioThermoKinetics*, pp. 221–228. Stellenbosch University Press.
- <span id="page-22-8"></span>Schmitt W (2008a). "Corrigendum to "General Approach for the Calculation of Tissue to Plasma Partition Coefficients" [Toxicology in Vitro 22 (2008) 457–467]." *Toxicology in Vitro*, **22**(6), 1666. [doi:10.1016/j.tiv.2008.04.020](http://dx.doi.org/10.1016/j.tiv.2008.04.020).
- <span id="page-22-1"></span>Schmitt W (2008b). "General Approach for the Calculation of Tissue to Plasma Partition Coefficients." *Toxicology in Vitro*, **22**(2), 457–467. [doi:10.1016/j.tiv.2007.09.010](http://dx.doi.org/10.1016/j.tiv.2007.09.010).
- <span id="page-22-10"></span>Setzer RW (2001). "The odesolve Package: Solvers for Ordinary Differential Equations." R *package version 0.1-1*. URL [https://CRAN.R-project.org/src/contrib/Archive/](https://CRAN.R-project.org/src/contrib/Archive/odesolve/) [odesolve/](https://CRAN.R-project.org/src/contrib/Archive/odesolve/).
- <span id="page-22-3"></span>Shibata Y, Takahashi H, Chiba M, Ishii Y (2002). "Prediction of Hepatic Clearance and Availability by Cryopreserved Human Hepatocytes: An Application of Serum Incubation Method." *Drug Metabolism and Disposition*, **30**(8), 892–896. [doi:10.1124/dmd.30.8.892](http://dx.doi.org/10.1124/dmd.30.8.892).
- <span id="page-23-5"></span>Snyder WS, Cook M, Nasset E, Karhausen L, Howells G, Tipton I (1975). "Report of the Task Group on Reference Man." *ICRP Publication 23*, International Commission on Radiological Protection, Elmsford.
- <span id="page-23-10"></span>Soetaert K, Petzoldt T, Setzer RW (2010). "Solving Differential Equations in R: Package deSolve." *Journal of Statistical Software*, **33**(9), 1–25. [doi:10.18637/jss.v033.i09](http://dx.doi.org/10.18637/jss.v033.i09).
- <span id="page-23-6"></span>Soetaert K, Petzoldt T, Setzer RW (2016). deSolve*: Solvers for Initial Value Problems of Differential Equations (ODE, DAE, DDE)*. R package version 1.14, URL [https://CRAN.](https://CRAN.R-project.org/package=deSolve) [R-project.org/package=deSolve](https://CRAN.R-project.org/package=deSolve).
- <span id="page-23-3"></span>Tan YM, Liao KH, Clewell III HJ (2006). "Reverse Dosimetry: Interpreting Trihalomethanes Biomonitoring Data Using Physiologically Based Pharmacokinetic Modeling." *Journal of Exposure Science & Environmental Epidemiology*, 17(7), 591–603. [doi:10.1038/sj.jes.](http://dx.doi.org/10.1038/sj.jes.7500540) [7500540](http://dx.doi.org/10.1038/sj.jes.7500540).
- <span id="page-23-9"></span>Thomas RS, Lytle WE, Keefe TJ, Constan AA, Yang RSH (1996). "Incorporating Monte Carlo Simulation into Physiologically Based Pharmacokinetic Models Using Advanced Continuous Simulation Language (ACSL): A Computational Method." *Toxicological Sciences*, **31**(1), 19–28.
- <span id="page-23-2"></span>Thomas RS, Philbert MA, Auerbach SS, Wetmore BA, Devito MJ, Cote I, Rowlands JC, Whelan MP, Hays SM, Andersen ME, others (2013). "Incorporating New Technologies into Toxicity Testing and Risk Assessment: Moving from 21st Century Vision to a Data-Driven Framework." *Toxicological Sciences*, **136**(1), 4–18. [doi:10.1093/toxsci/kft178](http://dx.doi.org/10.1093/toxsci/kft178).
- <span id="page-23-8"></span>Tonnelier A, Coecke S, Zaldivar JM (2012). "Screening of Chemicals for Human Bioaccumulative Potential with a Physiologically Based Toxicokinetic Model." *Archives of Toxicology*, **86**(3), 393–403. [doi:10.1007/s00204-011-0768-0](http://dx.doi.org/10.1007/s00204-011-0768-0).
- <span id="page-23-4"></span>Wambaugh J, Pearce R, Ring C, Davis J, Sipes N, Setzer RW (2017). httk*: High-Throughput Toxicokinetics*. R package version 1.7, URL [https://CRAN.R-project.org/package=](https://CRAN.R-project.org/package=httk) [httk](https://CRAN.R-project.org/package=httk).
- <span id="page-23-11"></span>Wambaugh JF, Setzer RW, Pitruzzello AM, Liu J, Reif DM, Kleinstreuer NC, Wang NCY, Sipes N, Martin M, Das K, others (2013a). "Dosimetric Anchoring of In Vivo and In Vitro Studies for Perfluorooctanoate and Perfluorooctanesulfonate." *Toxicological Sciences*, **136**(2), 308–327.
- <span id="page-23-0"></span>Wambaugh JF, Setzer RW, Reif DM, Gangwal S, Mitchell-Blackwood J, Arnot JA, Joliet O, Frame A, Rabinowitz J, Knudsen TB, others (2013b). "High-Throughput Models for Exposure-Based Chemical Prioritization in the ExpoCast Project." *Environmental Science & Technology*, **47**(15), 8479–8488. [doi:10.1021/es400482g](http://dx.doi.org/10.1021/es400482g).
- <span id="page-23-1"></span>Wambaugh JF, Wang A, Dionisio KL, Frame A, Egeghy P, Judson R, Setzer RW (2014). "High Throughput Heuristics for Prioritizing Human Exposure to Environmental Chemicals." *Environmental Science & Technology*, **48**(21), 12760–12767. [doi:10.1021/es503583j](http://dx.doi.org/10.1021/es503583j).
- <span id="page-23-7"></span>Wambaugh JF, Wetmore BA, Pearce R, Strope C, Goldsmith R, Sluka JP, Sedykh A, Tropsha A, Bosgra S, Shah I, others (2015). "Toxicokinetic Triage for Environmental Chemicals." *Toxicological Sciences*, **147**(1), 55–67. [doi:10.1093/toxsci/kfv118](http://dx.doi.org/10.1093/toxsci/kfv118).
- <span id="page-24-4"></span>Waters NJ, Jones R, Williams G, Sohal B (2008). "Validation of a Rapid Equilibrium Dialysis Approach for the Measurement of Plasma Protein Binding." *Journal of Pharmaceutical Sciences*, **97**(10), 4586–4595. [doi:10.1002/jps.21317](http://dx.doi.org/10.1002/jps.21317).
- <span id="page-24-1"></span>Wetmore BA (2015). "Quantitative in Vitro-to-in Vivo Extrapolation in a High-Throughput Environment." *Toxicology*, **332**, 94–101. [doi:10.1016/j.tox.2014.05.012](http://dx.doi.org/10.1016/j.tox.2014.05.012).
- <span id="page-24-5"></span>Wetmore BA, Wambaugh JF, Ferguson SS, Li L, Clewell HJ, Judson RS, Freeman K, Bao W, Sochaski MA, Chu TM, Black MB, Healy E, Allen B, Andersen ME, Wolfinger RD, Thomas RS (2013). "Relative Impact of Incorporating Pharmacokinetics on Predicting In Vivo Hazard and Mode of Action from High-Throughput In Vitro Toxicity Assays." *Toxicological Sciences*, **132**(2), 327–346. [doi:10.1093/toxsci/kft012](http://dx.doi.org/10.1093/toxsci/kft012).
- <span id="page-24-0"></span>Wetmore BA, Wambaugh JF, Ferguson SS, Sochaski MA, Rotroff DM, Freeman K, Clewell III HJ, Dix DJ, Andersen ME, Houck KA, Allen B, Judson RS, Singh R, Kavlock RJ, Richard AM, Thomas RS (2012). "Integration of Dosimetry, Exposure, and High-Throughput Screening Data in Chemical Toxicity Assessment." *Toxicological Sciences*, **125**(1), 157– 174. [doi:10.1093/toxsci/kfr254](http://dx.doi.org/10.1093/toxsci/kfr254).
- <span id="page-24-7"></span>Wickham H (2009). ggplot2*: Elegant Graphics for Data Analysis*. Springer-Verlag, New York.
- <span id="page-24-2"></span>Wilkinson GR, Shand DG (1975). "Commentary: A Physiological Approach to Hepatic Drug Clearance." *Clinical Pharmacology & Therpeutics*, **18**(4), 377–390. [doi:10.1002/](http://dx.doi.org/10.1002/cpt1975184377) [cpt1975184377](http://dx.doi.org/10.1002/cpt1975184377).
- <span id="page-24-3"></span>Yang J, Jamei M, Yeo KR, Rostami-Hodjegan A, Tucker GT (2007). "Misuse of the Well-Stirred Model of Hepatic Drug Clearance." *Drug Metabolism and Disposition*, **35**(3), 501– 502. [doi:10.1124/dmd.106.013359](http://dx.doi.org/10.1124/dmd.106.013359).
- <span id="page-24-8"></span>Yang RSH, Lu Y (2007). "The Application of Physiologically Based Pharmacokinetic (PBPK) Modeling to Risk Assessment." In MG Robson, WA Toscano (eds.), *Risk Assessment for Environmental Health*, pp. 85–120. John Wiley & Sons.
- <span id="page-24-6"></span>Yun YE, Cotton CA, Edginton AN (2014). "Development of a Decision Tree to Classify the Most Accurate Tissue-Specific Tissue to Plasma Partition Coefficient Algorithm for a Given Compound." *Journal of Pharmacokinetics and Pharmacodynamics*, **41**(1), 1–14. [doi:10.1007/s10928-013-9342-0](http://dx.doi.org/10.1007/s10928-013-9342-0).

#### **Affiliation:**

John F. Wambaugh, Robert G. Pearce, R. Woodrow Setzer, Cory L. Strope U.S. Environmental Protection Agency 109 T.W. Alexander Dr. Mail Code D143-02 Research Triangle Park, NC 27711, United States of America E-mail: [wambaugh.john@epa.gov](mailto:wambaugh.john@epa.gov) URL: <http://www.epa.gov/ncct/>

Nisha S. Sipes Division of the National Toxicology Program National Institute of Environmental Health Sciences 111 T.W. Alexander Dr., ML: K2-17 Research Triangle Park, NC 27709, United States of America URL: <http://www.niehs.nih.gov/research/atniehs/labs/bmsb/>

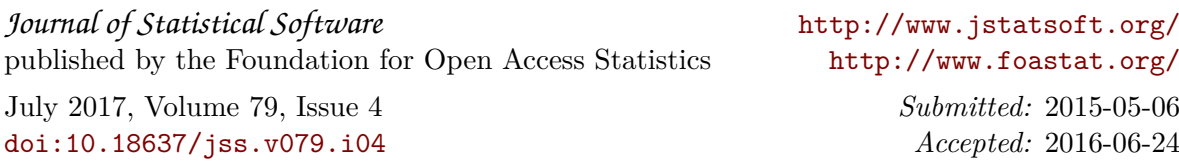